# **PROGRAMMATION C TD3**

LICENCE MATHS-INFO 30 JANVIER 2012

### EXERCICE 1

Nous avons déjà vu comment construire un makefile à partir d'un arbre des dépendances. Faites l'inverse en construisant l'arbre des dépendances à partir du makefile :

```
all: executable
executable: file1.o file2.o
    gcc -o $@ $^
file1.o: file1.c file1.h
    gcc -c $<
file2.o: file2.c file1.h file2.h
    gcc -c <math>\sqrt[6]{5}clean:
    rm file1.o file2.o executable
```
## EXERCICE<sub>2</sub>

Déterminer ce que fait le programme ci-dessous lorsque l'on compile avec ou sans l'option -D DEBUG.

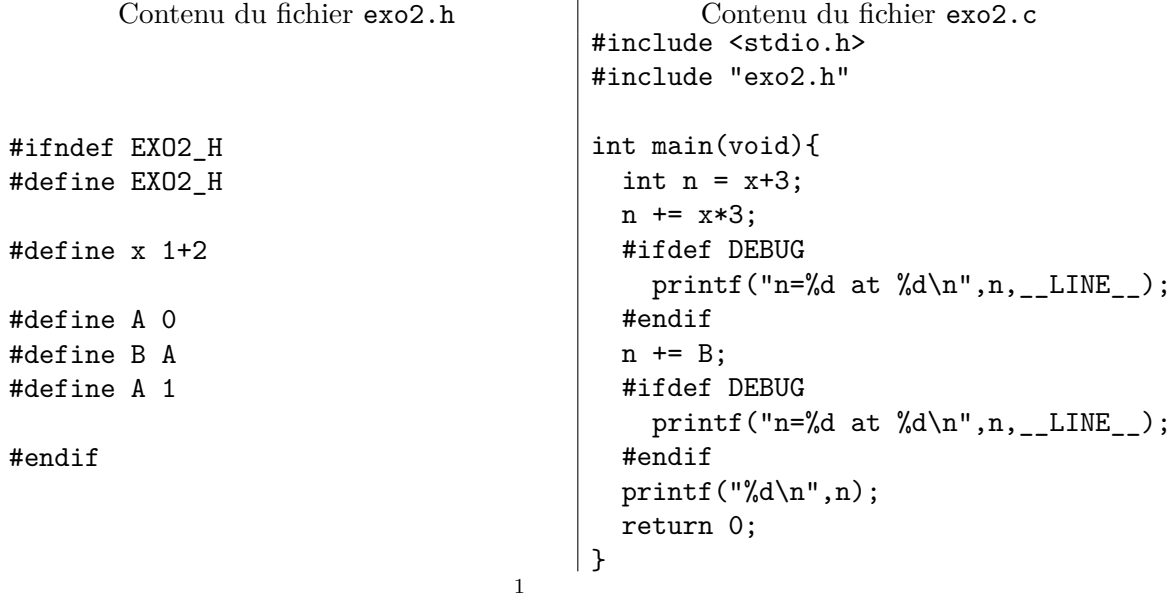

#### 2 PROGRAMMATION C - TD 3

### EXERCICE 3

- Définissez un type Heure avec trois champs numériques (heures, minutes, secondes).
- Ecrivez une fonction d'affichage void printHeure(Heure heure).
- Ecrivez une fonction int compareHeures(Heure heure1, Heure heure2) qui compare deux heures : elle renvoie -1 si heure1 précède heure2, 0 si elles sont égales, 1 sinon.
- Ecrivez une fonction qui ajoute une durée en secondes à une heure, et dont l'en-tête est Heure ajoute(Heure heure, int secondes).
- Définissez un type Date avec trois champs correspondant au jour, au mois et à l'année. Le champs du mois sera un type Mois préalablement créé et pouvant prendre 12 valeurs uniquement. Les autres champs sont numériques.
- Ecrivez une fonction int Mois2int(Mois m) de conversion d'un mois en un entier  $(ianvier=1, février=2, etc.).$
- Ecrivez une fonction int compareDates(Date d1, Date d2) qui compare deux dates : elle renvoie -1 si d1 précède d2, 0 si elles sont égales, 1 sinon.
- Créez un type Timestamp permettant de stocker une date et une heure et écrivez une fonction int compareTimestamps(Timestamp ts1, Timestamp ts2) qui compare deux Timestamp : elle renvoie -1 si ts1 précède ts2, 0 s'ils sont égaux, 1 sinon.

### EXERCICE 4

Définissez un nouveau type Carte qui permet, pour une variable de ce type, de choisir une des quatre familles (pique, coeur, carreau, trèfle) et une valeur parmi huit (7, 8, 9, 10, valet, dame, roi, as).

Dans un tableau de taille 32, créez un jeu traditionnel de 32 cartes.

Pour commencer à modéliser le jeu de « bataille », définissez un nouveau type Coup qui prend trois valeurs : gagnant, perdant, bataille.

Ecrivez une fonction jouerCoup qui prend deux cartes en argument et renvoie une variable de type Coup : si la première carte a une valeur supérieure (reps. inférieure) à la seconde, le coup sera gagnant (resp. perdant) ; si les valeurs sont les mêmes, il y aura bataille.